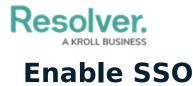

Last Modified on 06/04/2021 4:27 pm EDT

Before Resolver can enable SSO on Core, your IT team should review the SSO Technical Information and Frequently Asked Questions to ensure that you have everything necessary for SSO to run.

Once the technical requirements have been confirmed, the Resolver Support team will provide assistance in configuring and enabling SSO. For best results, we test SSO on a sandbox environment before rolling out the changes to your organization's production environment.

To initiate this process:

If you are in implementation, please contact your Resolver project lead, otherwise submit a ticket with the following information:

- 1. Your company name;
- 2. Your identity provider (OKTA, ADFS, etc.);
- 3. Your primary domain name;
- 4. Other domain names;
- 5. Contact details for relevant technical and business resources;
- 6. Identity provider metadata for testing; and
- 7. Confirmation that you meet the technical requirements.

Once the ticket has been submitted, a member of the Customer Support team will respond with the next steps.